## 第五世代税理士用電子証明書 受領事務省マニュアル 期限までに『受領書』の送信がなかった場合、第五世代税理士用電子証明書は失効します。 □■✔

『受領書』は、以下の手順に従って速やかに送信してください。

2021.4.1

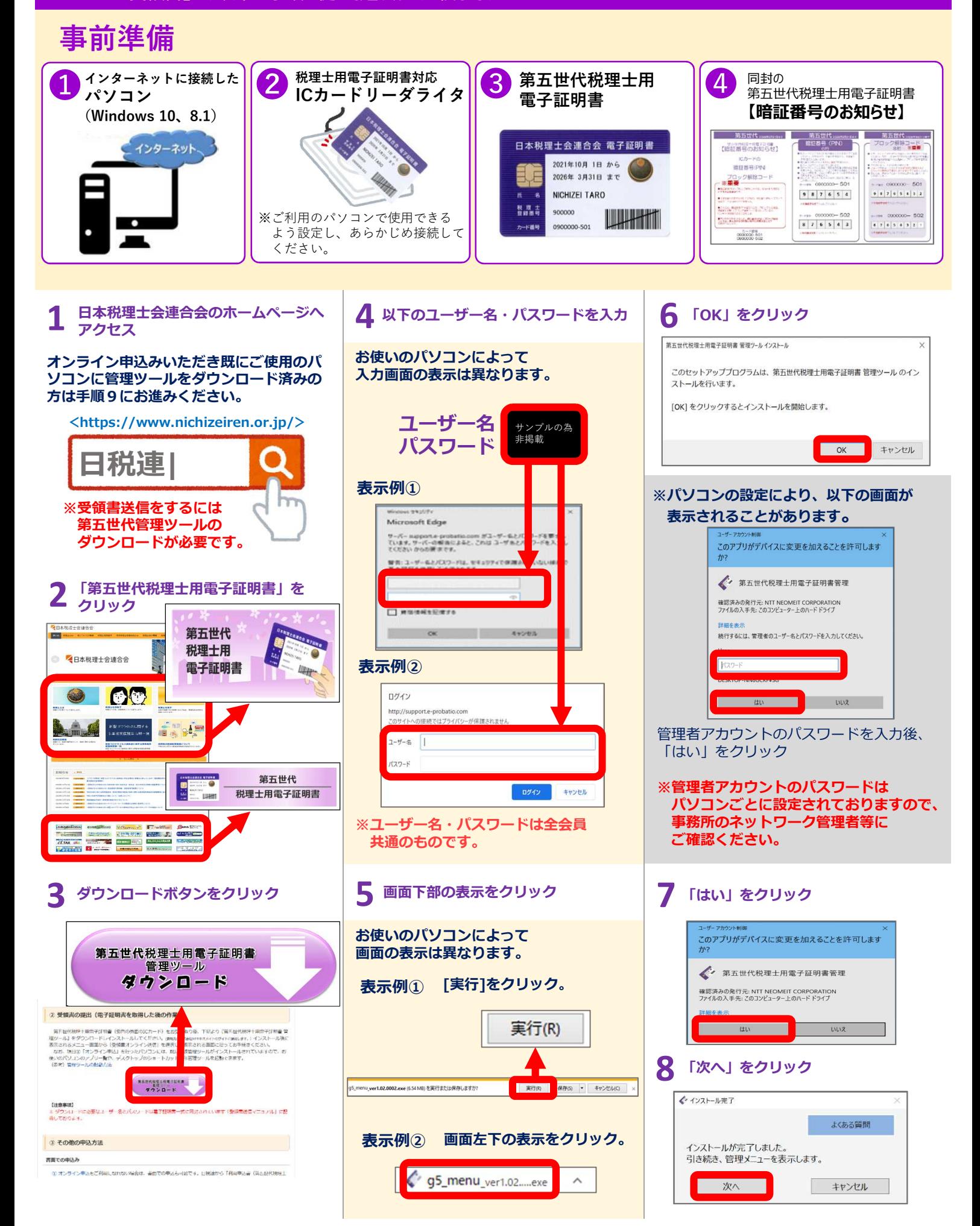

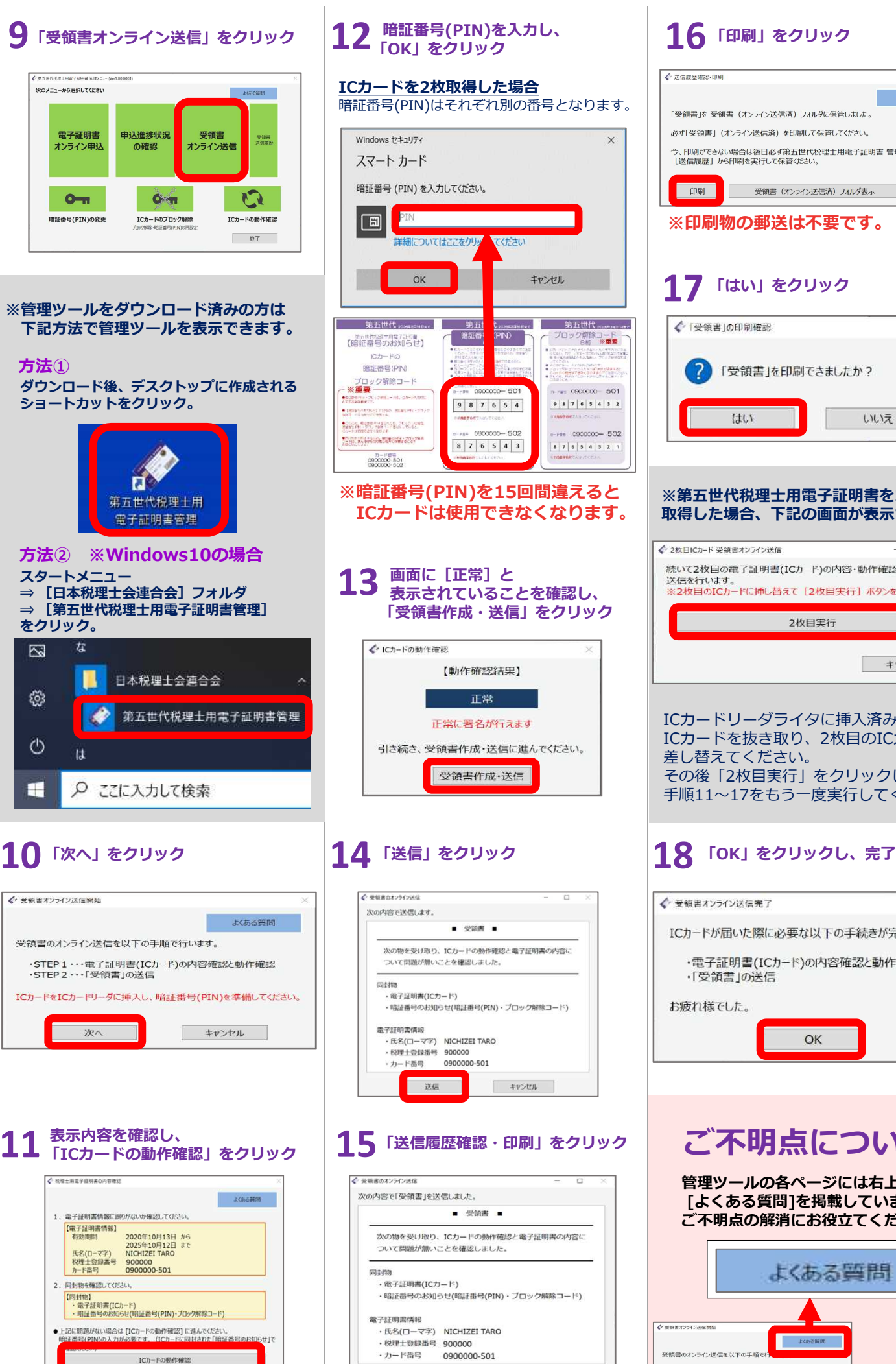

送信日: 2020/10/14 15:11:38

送信履歴確認·印刷

**STORALL** 

※「受領書」(オ)

) 電子証明高(ICルート)の高<br>ある場合は [不備連絡] ^

戻る

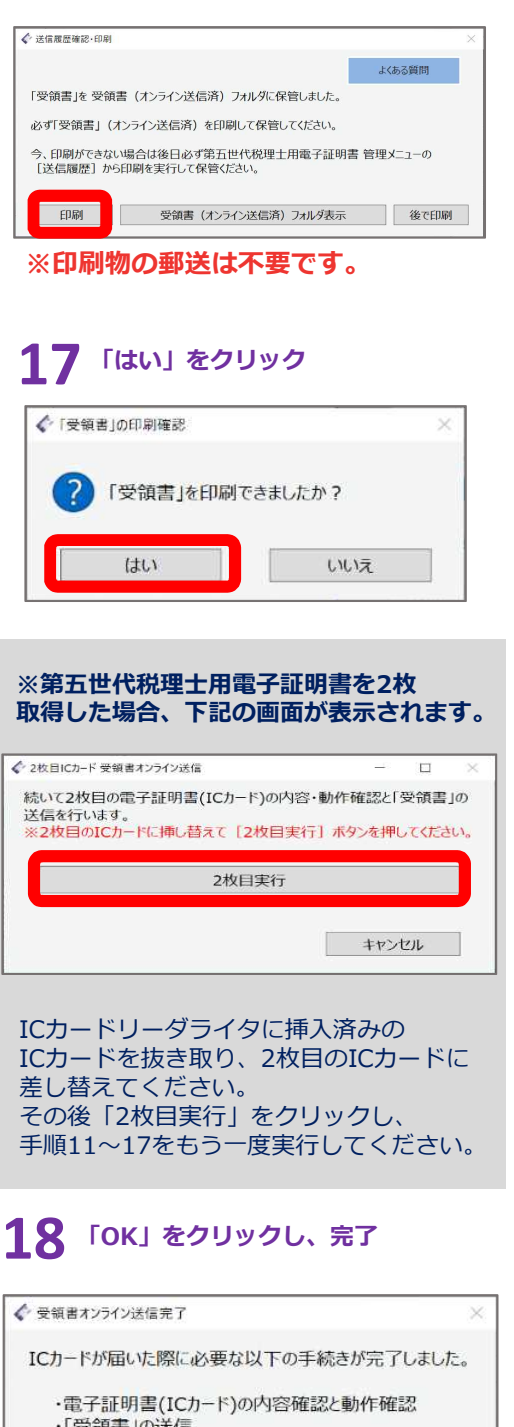

**ご不明点について**

OK

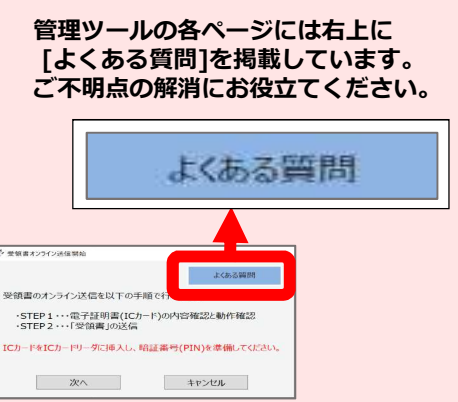